# CMSC 330: Organization of Programming **Languages**

#### Memory Management and Garbage **Collection**

### Memory Attributes

**Memory to store data in programming languages has the** following lifecycle

#### ▶ Allocation

- When the memory is allocated to the program
- $\overline{\phantom{a}}$  Lifetime
	- How long allocated memory is used by the program

# Memory Management in C

```
int g = 5;
int *foo(int y) {
  int *z = malloc(sizeof(int));
   *z = y+g;
   return z;
}
int main() {
   int *p = foo(3);
   free(p);
}
```
**Static memory** – (global variable g) at a fixed address, never freed

# Memory Management in C

```
int g = 5;
int *foo(int y) {
  int \space ^{\star}z = malloc(sizeof(int));
   *z = y+g;
   return z;
}
int main() {
  int *p = foo(3);
   free(p);
}
```
**Static memory** – (global variable g) at a fixed address, never freed

#### **LIFO/stack memory** – (parameter y, local variables p, z) allocated at start of function call, freed

when function returns

# Memory Management in C

```
int g = 5;
int *foo(int y) {
   int *z = malloc(sizeof(int));
   *z = y+g;
   return z;
}
int main() {
  int *p = foo(3);
   free(p);
}
```
**Static memory** – (global variable g) at a fixed address, never freed

**LIFO/stack memory** – (parameter y, local variables p, z) allocated at start of function call, freed when function returns

**Heap memory** – allocated *when needed* (by malloc), and freed (by free) when *no longer needed*

### Memory Management in Ruby, Java, OCaml

- **Local variables live on the stack** 
	- Storage reclaimed when method returns
- Objects, closures, tuples, etc. live on the heap
	- Ruby, Java: Created with calls to Class.new
	- OCaml: Allocation happens implicitly
- ► Heap objects never explicitly freed: *automatic* memory management (garbage collection)

#### Manual vs. Automatic Recovery

- **Manual memory management is** 
	- Efficient requires less storage overall
	- Error prone programmers can easily make mistakes, leading to leaks and use-after-free errors, which have security ramifications
- ► Automatic memory management is
	- Less efficient in space usage and latency than manual management
	- Easy to use, more compositional no worries about when an object is truly dead
		- $\triangleright$  Avoids security problems

# Automatic memory management

- ► Primary goal: automatically reclaim dynamic memory
	- Secondary goal: avoid fragmentation

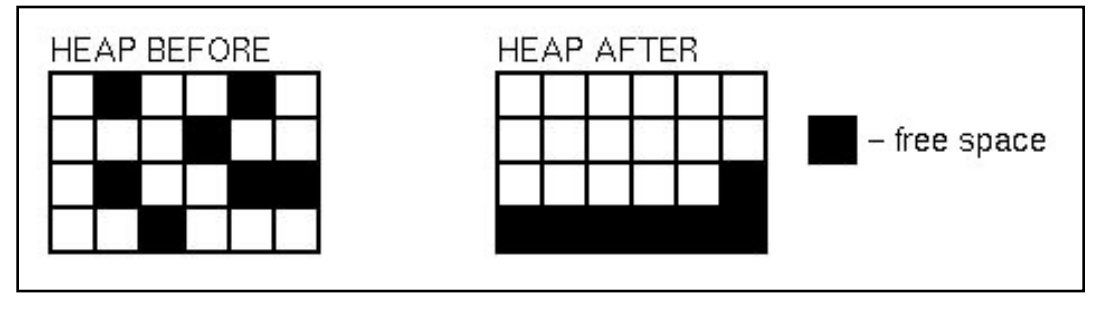

- **Insight: You can do reclamation and avoid fragmentation (next** slide) if you can identify every pointer in a program
	- You can move the allocated storage, then redirect pointers to it
		- $\triangleright$  Compact it, to avoid fragmentation
	- Compiler ensures perfect knowledge LISP, OCAML, Java, Prolog but not in C, C++, Pascal, Ada

# **Strategy**

- At any point during execution, can divide the objects in the heap into two classes
	- Live objects will be used later
	- Dead objects will never be used again
		- $\triangleright$  They are "garbage"
- ► Thus we need garbage collection (GC) algorithms that can 1.Distinguish live from dead objects 2.Reclaim the dead objects and retain the live ones

## Determining Liveness

- In most languages we can't know for sure which objects are really live or dead
	- Undecidable, like solving the halting problem
- Thus we need to make a safe approximation
	- OK if we decide something is live when it's not
	- But we'd better not deallocate an object that will be used later on

#### Liveness by Reachability

- $\triangleright$  An object is reachable if it can be accessed by dereferencing ("chasing") pointers from live data
- ► Safe policy: delete unreachable objects
	- An unreachable object can never be accessed again by the program
		- $\triangleright$  The object is definitely garbage
	- A reachable object may be accessed in the future
		- $\triangleright$  The object could be garbage but will be retained anyway
		- $\triangleright$  Could lead to memory leaks

#### Roots

- At a given program point, we define liveness as being data reachable from the root set
	- Global variables
		- Ø What are these in Java? Ruby? OCaml?
	- Local variables of all live method activations
		- $\triangleright$  I.e., the stack
- ► At the machine level
	- Also consider the register set
		- $\triangleright$  Usually stores local or global variables
- Next
	- Techniques for determining reachability

## Reference Counting

- $\blacktriangleright$  Idea: Each object has count of number of pointers to it from the roots or other objects
	- When count reaches 0, object is unreachable
	- Count tracking code may be manual or automatic
- $\blacktriangleright$  In regular use
	- C++ and **Rust** (manual: smart pointers), Cocoa (manual), Python (automatic)
- ► Invented by Collins in 1960
	- A method for overlapping and erasure of lists. *Communications of the ACM*, December 1960

## Reference Counting Example

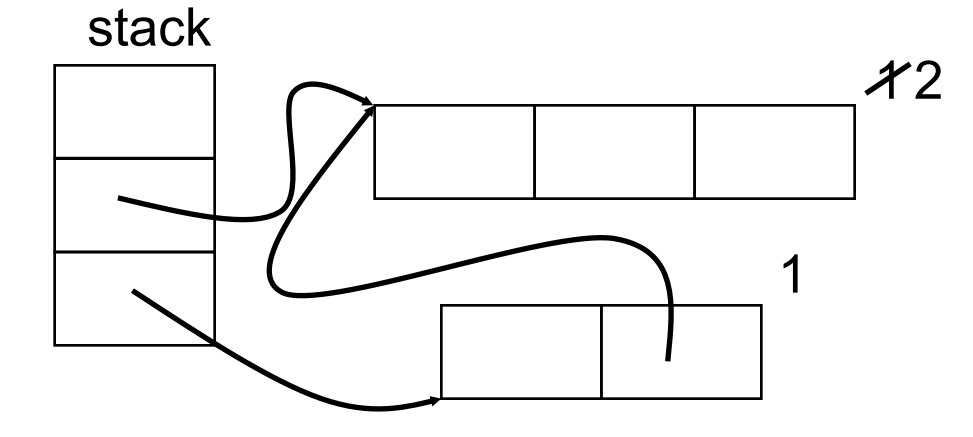

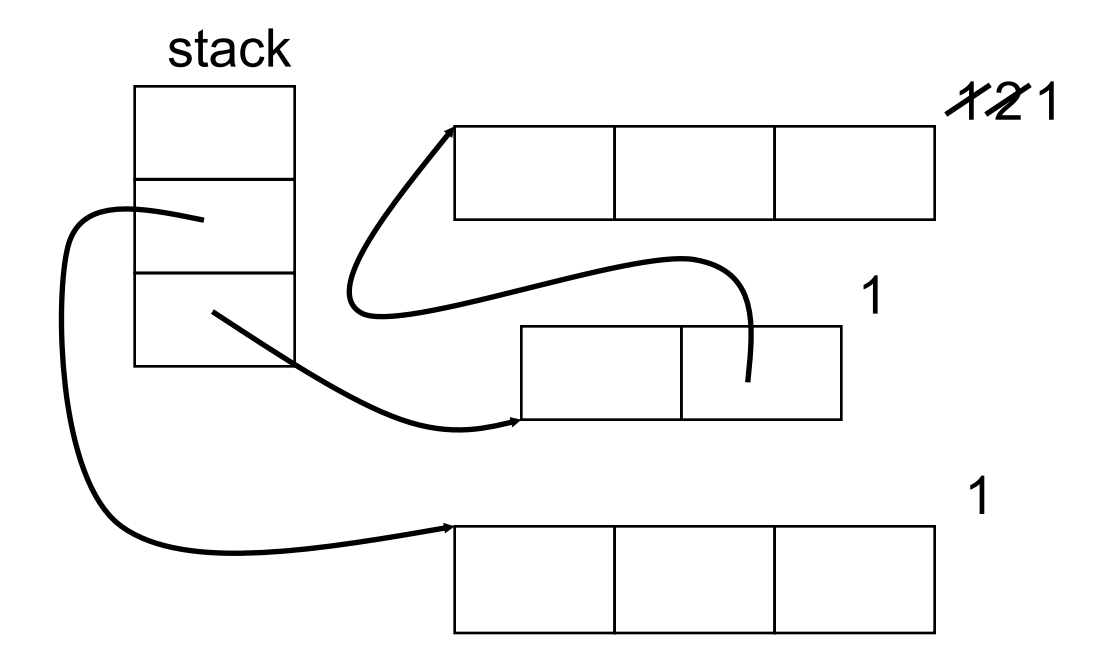

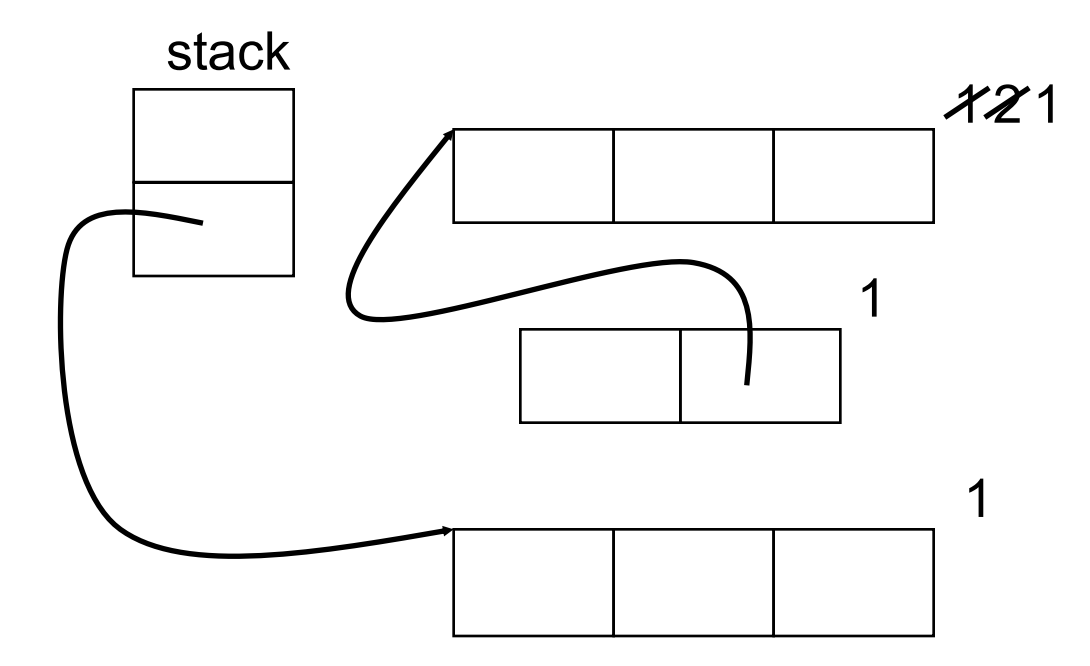

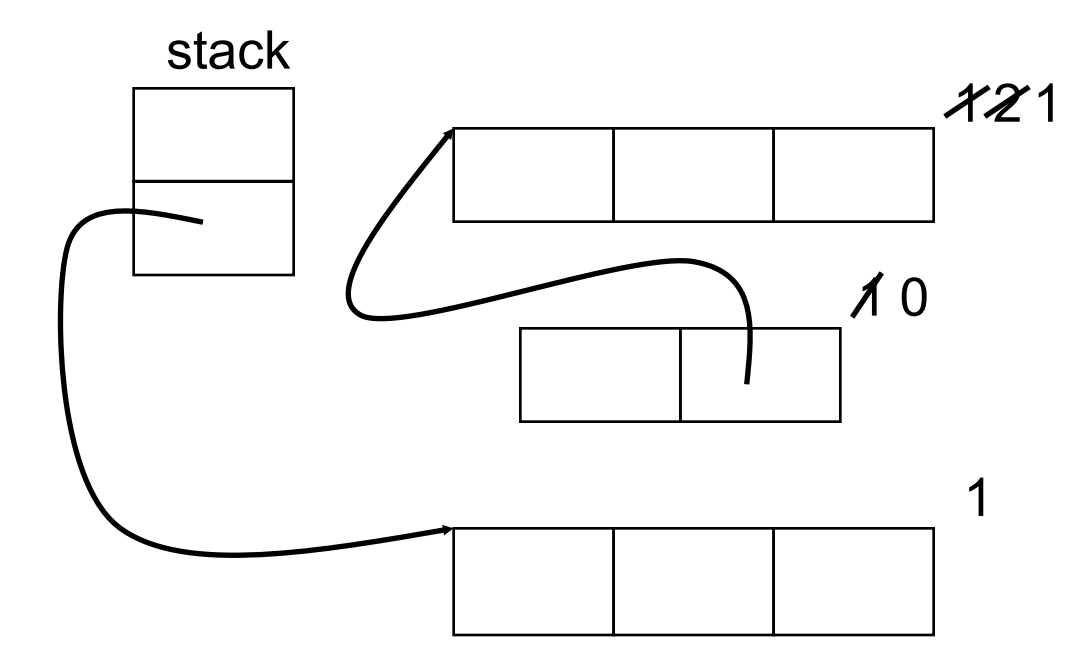

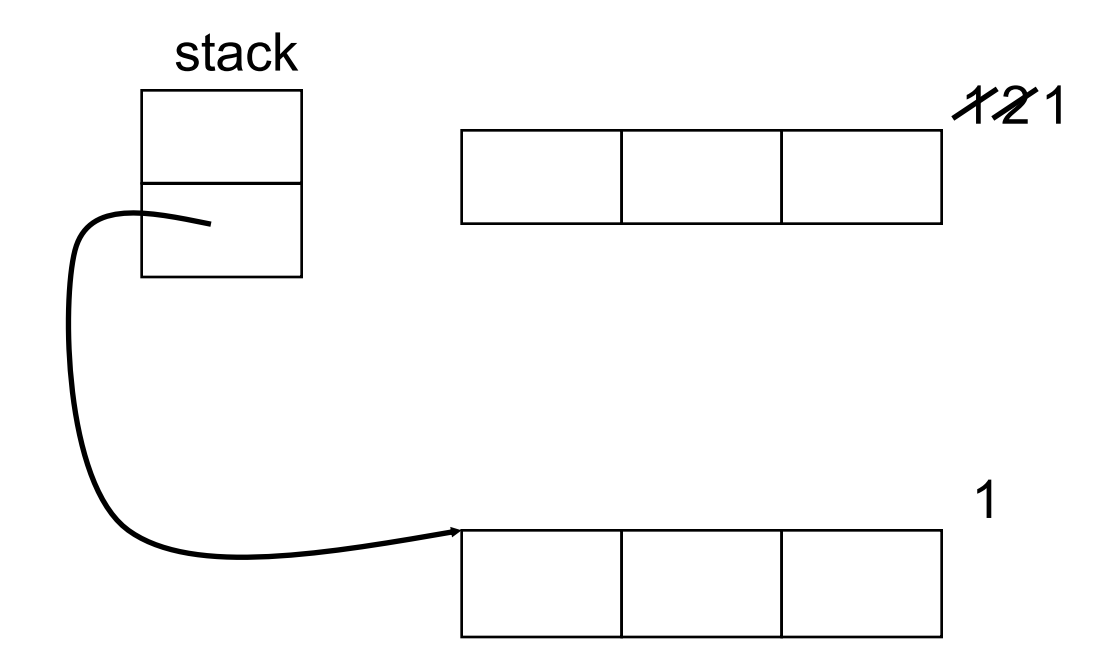

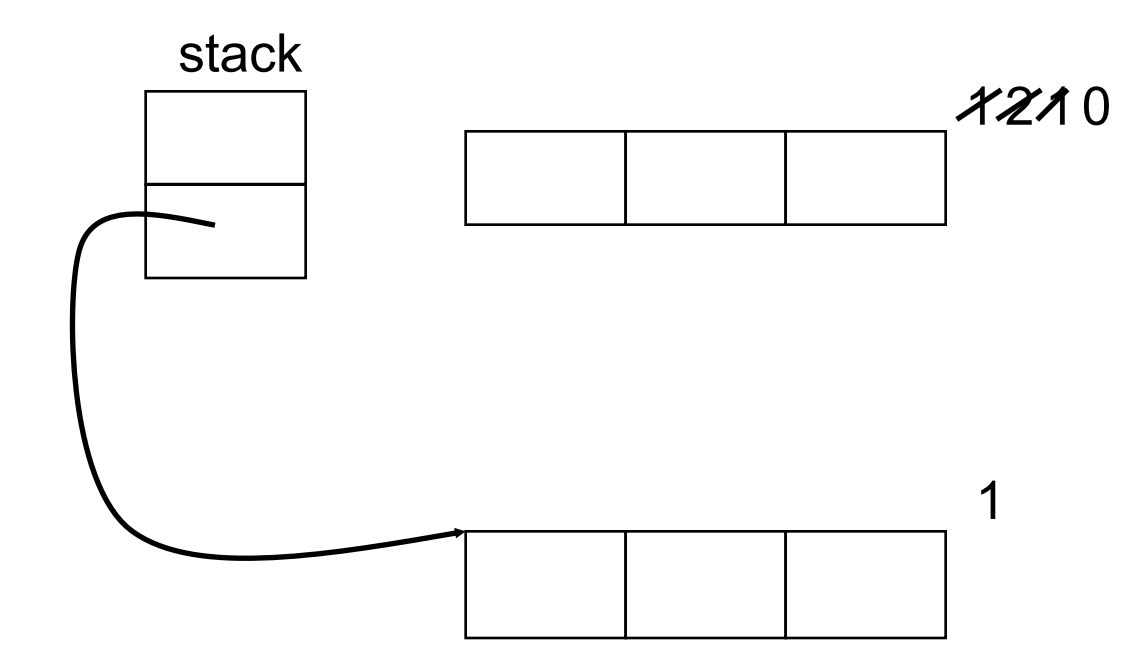

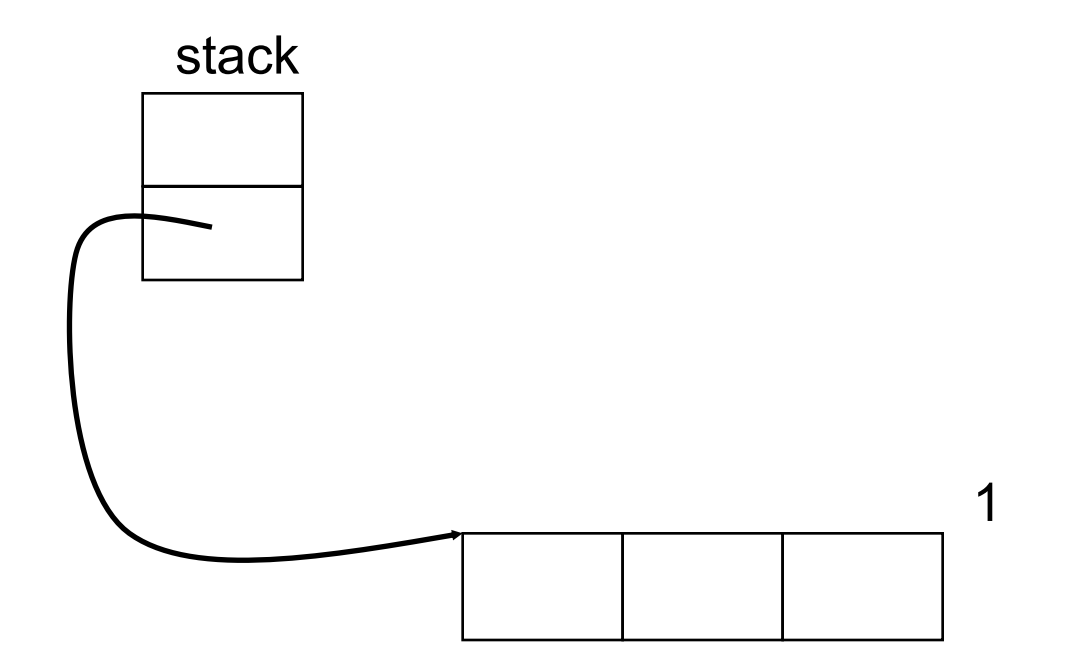

#### Rust Rc Example

```
use std::rc::Rc;
fn main() {
    let s = String:: from ("hello");
    let r1 = Rc::new(\&s);\{ let r2 = Rc::clone(&r1);
        println!("r1 = {}",Rc::strong_count(&r1));
        println!("r2 = {}",Rc::strong_count(&r2));
 }
     // r2 is out of scope
     println!("r1 = {}",Rc::strong_count(&r1));
}
                        r1 = 2r2 = 2r1 = 1Output:
```
# Reference Counting Tradeoffs

#### Advantage

- Incremental technique
	- Ø Generally small, constant amount of work per memory write
	- $\triangleright$  With more effort, can even bound running time

#### ► Disadvantages

- Cascading decrements can be expensive
- Requires extra storage for reference counts
- Need other means to collect cycles, for which counts never go to

 $\Box$ 

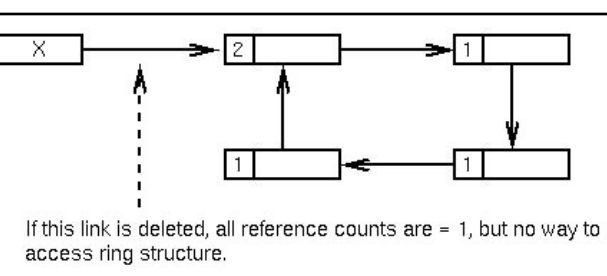

## Tracing Garbage Collection

- $\blacktriangleright$  Idea: Determine reachability as needed, rather than by stored counts, incrementally
- ► Every so often, stop the world and
	- Follow pointers from live objects (starting at roots) to expand the live object set
		- $\triangleright$  Repeat until no more reachable objects
	- Deallocate any non-reachable objects
- ► Two main variants of tracing GC
	- Mark/sweep (McCarthy 1960) and stop-and-copy (Cheney 1970)

## Mark and Sweep GC

- ► Two phases
	- Mark phase: trace the heap and mark all reachable objects
	- Sweep phase: go through the entire heap and reclaim all unmarked objects

#### Mark and Sweep Example

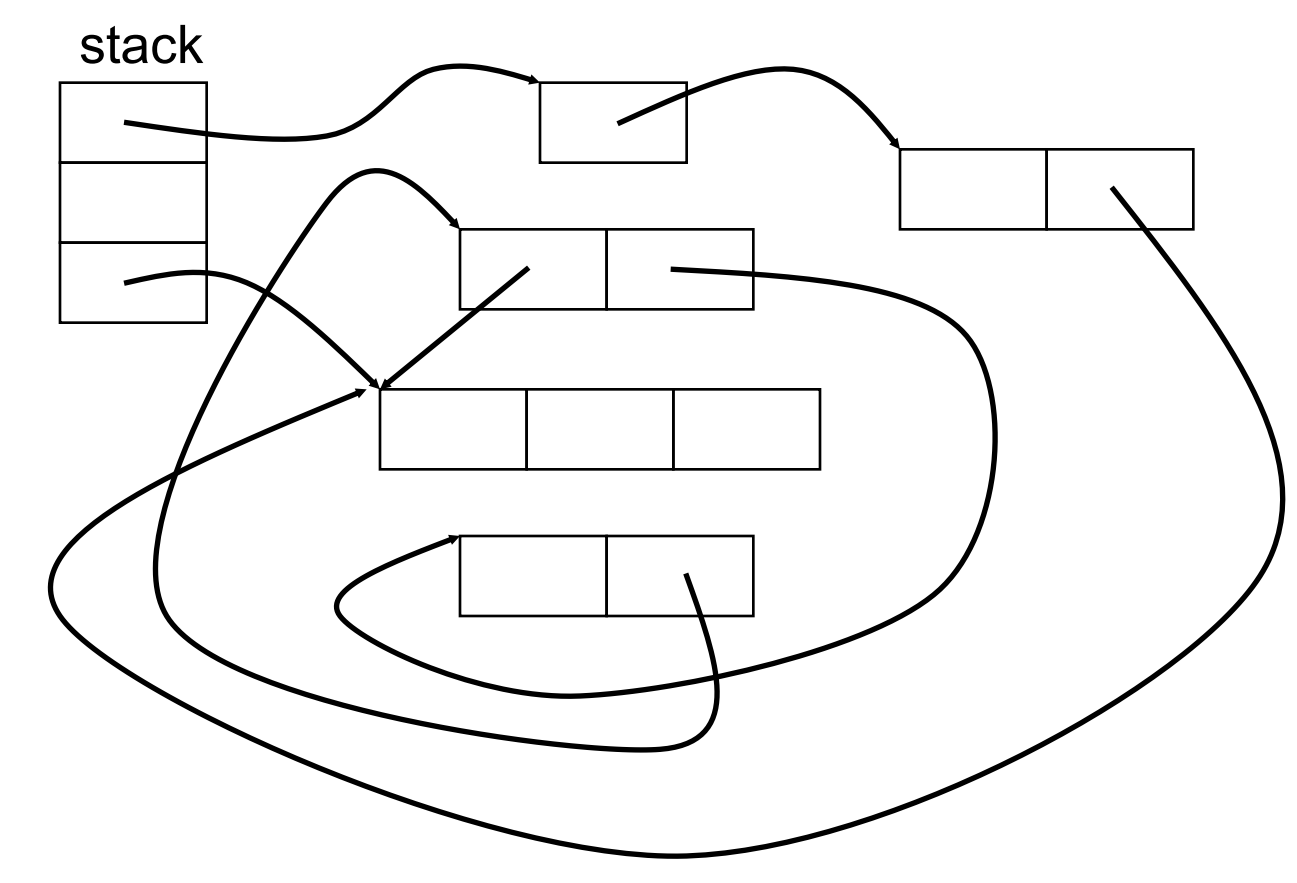

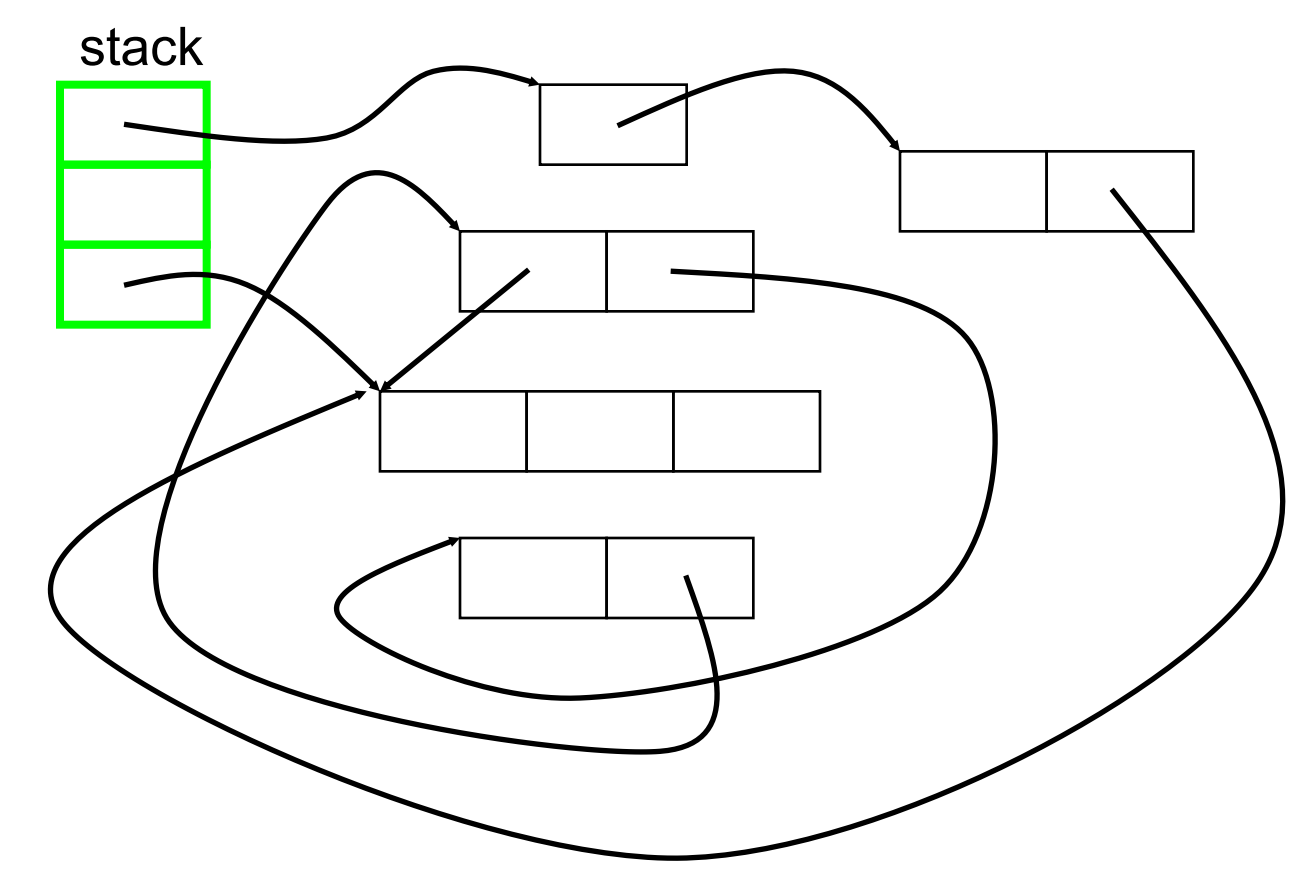

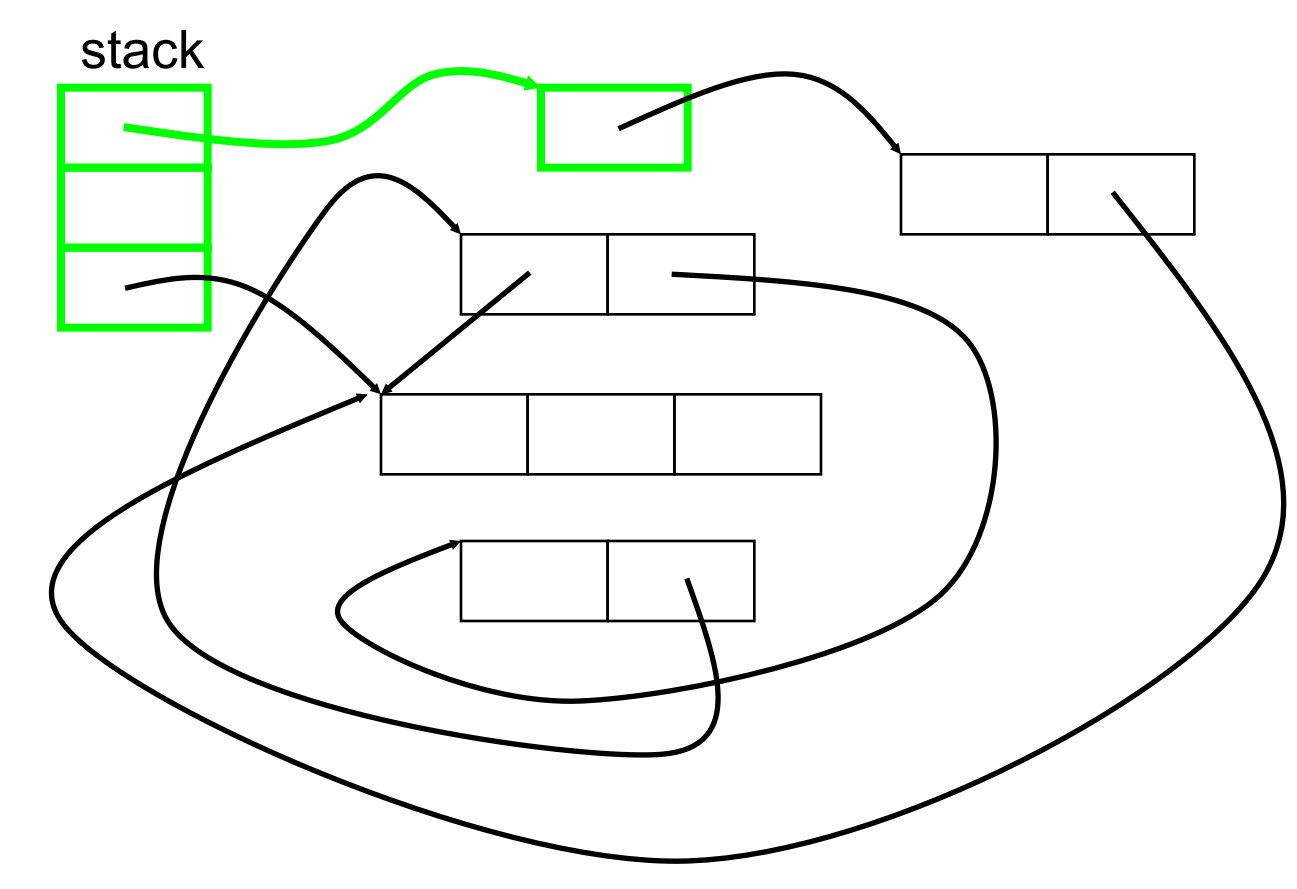

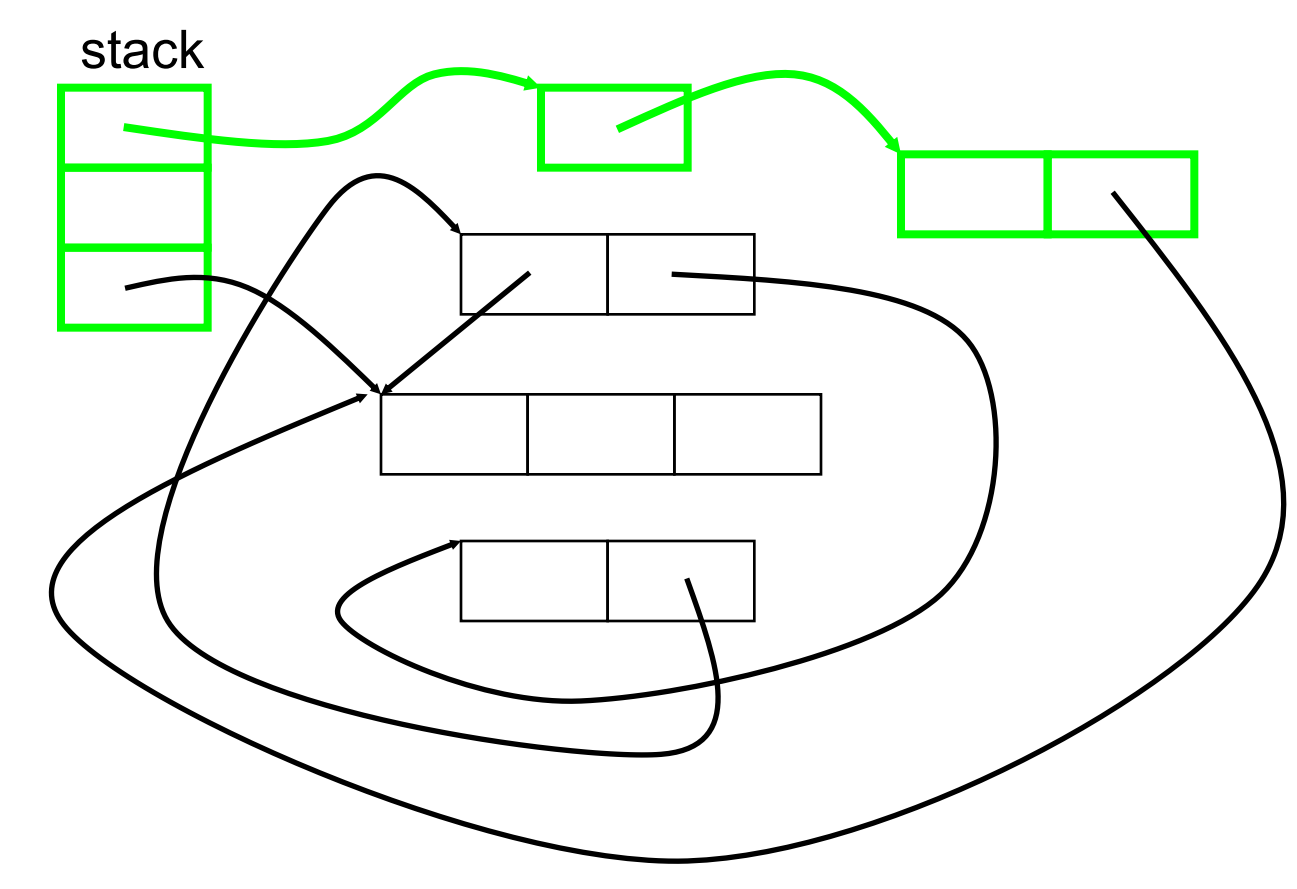

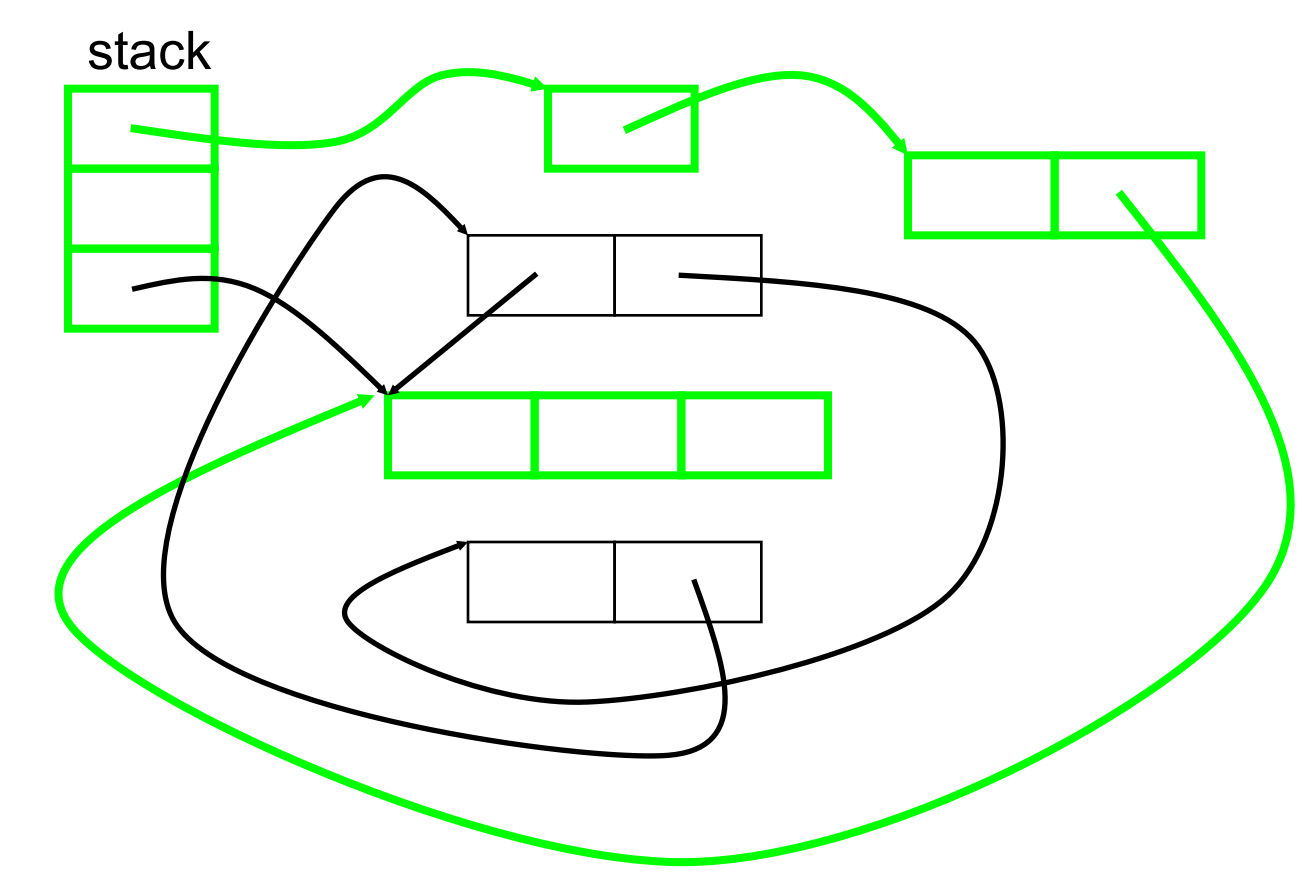

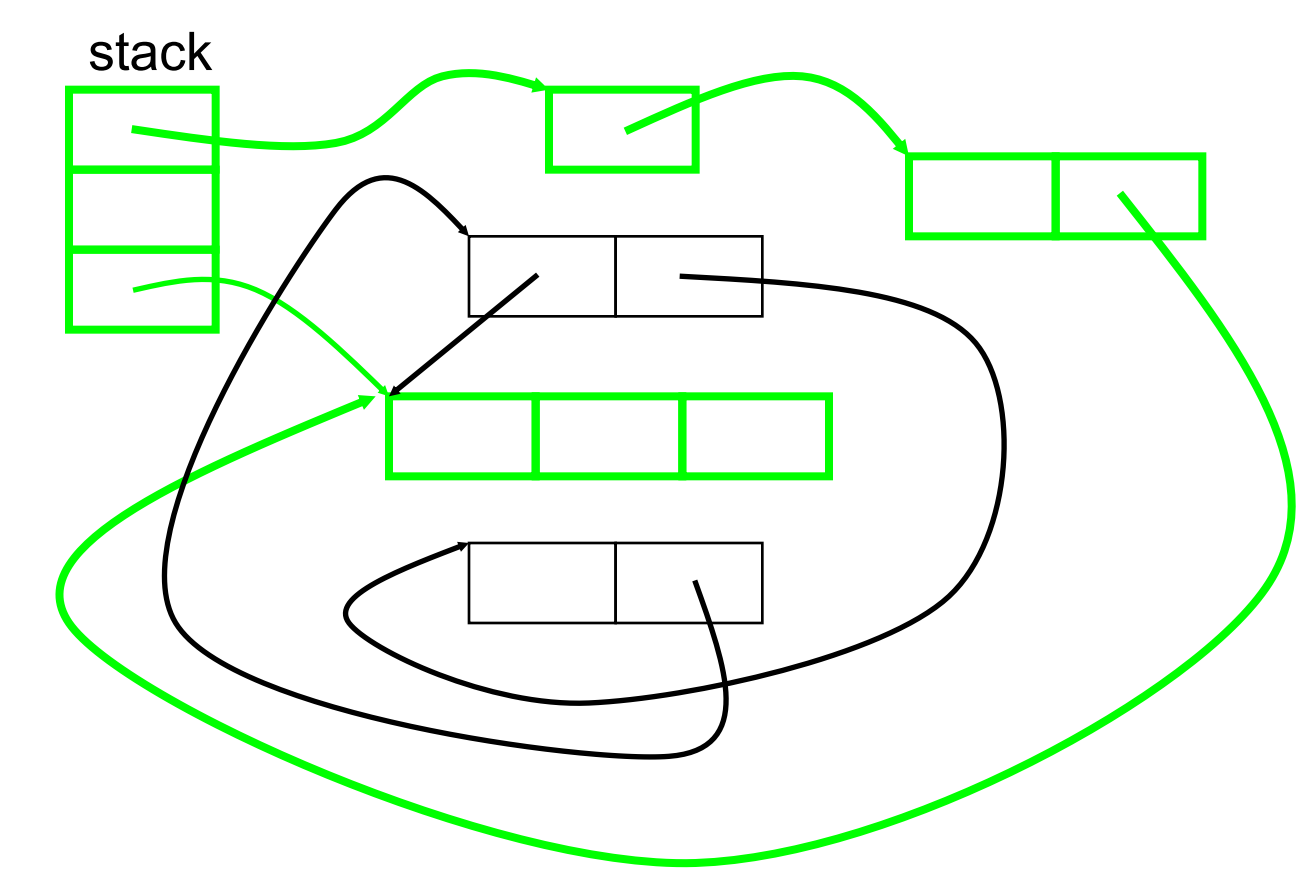

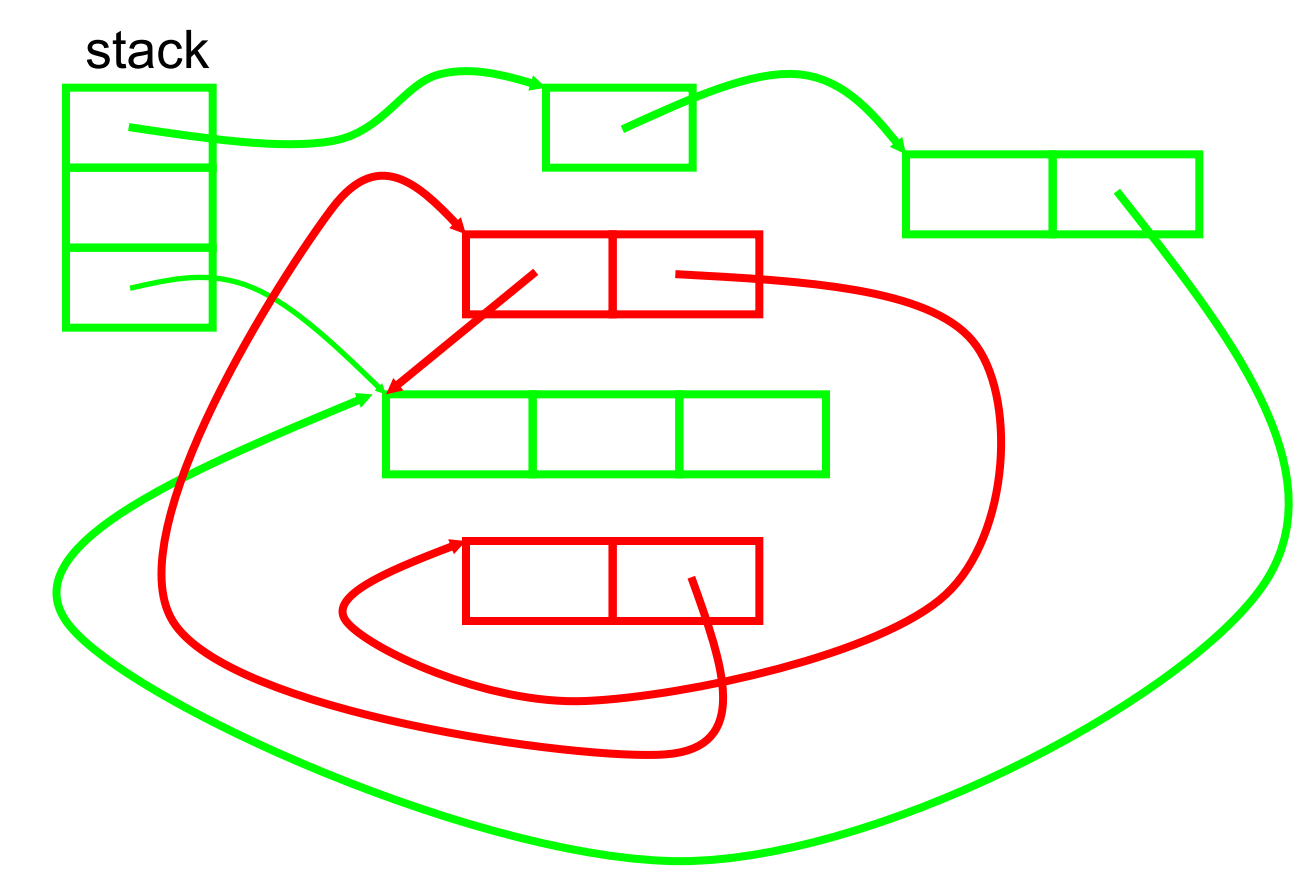

#### Mark and Sweep Example 2

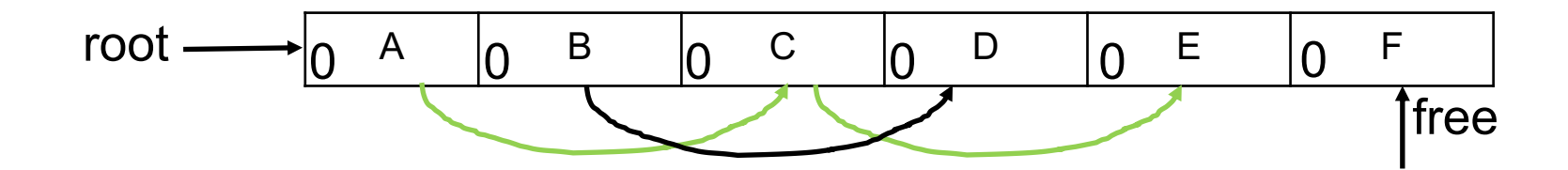

**After Mark**

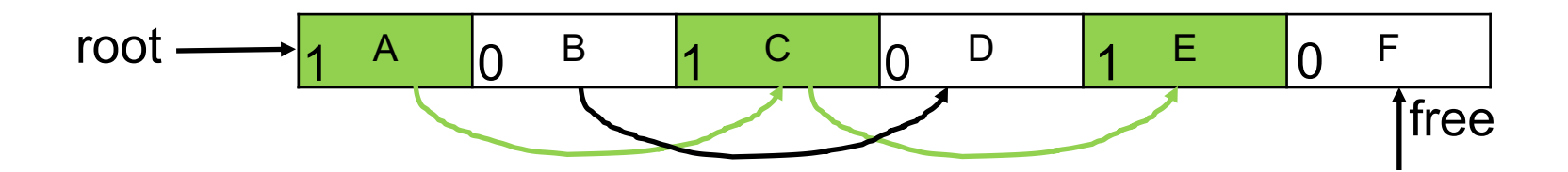

#### Mark and Sweep Example 2

**After Mark**

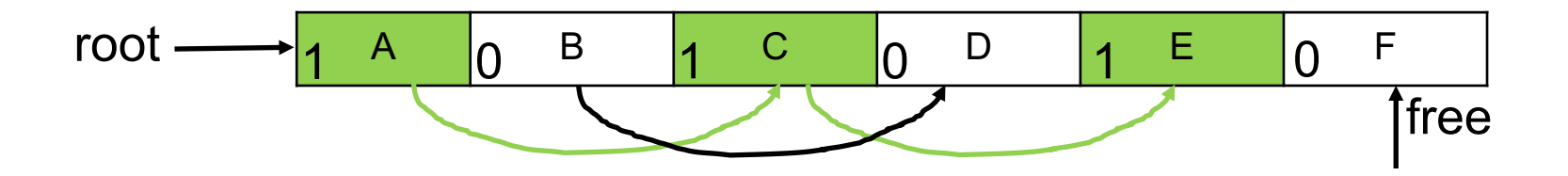

**After Sweep**

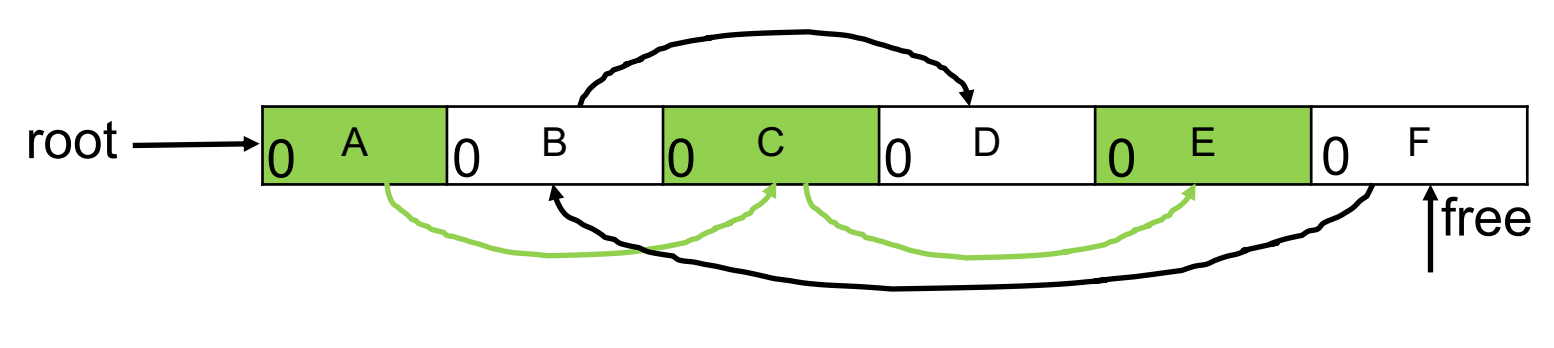

## Mark and Sweep Advantages

- $\triangleright$  No problem with cycles
- ▶ Non-moving
	- Live objects stay where they are
	- Makes conservative GC possible
		- $\triangleright$  Used when identification of pointer vs. non-pointer uncertain
		- $\triangleright$  More later

## Mark and Sweep Disadvantages

#### $\blacktriangleright$  Fragmentation

- Available space broken up into many small pieces
	- $\triangleright$  Thus many mark-and-sweep systems may also have a compaction phase (like defragmenting your disk)

#### ► Cost proportional to heap size

• Sweep phase needs to traverse whole heap – it touches dead memory to put it back on to the free list

# Copying GC

- Like mark and sweep, but only touches live objects
	- Divide heap into two equal parts (semispaces)
	- Only one semispace active at a time
	- At GC time, flip semispaces
		- Trace the live data starting from the roots
		- 2. Copy live data into other semispace
		- 3. Declare everything in current semispace dead
		- 4. Switch to other semispace

# Copying GC Example

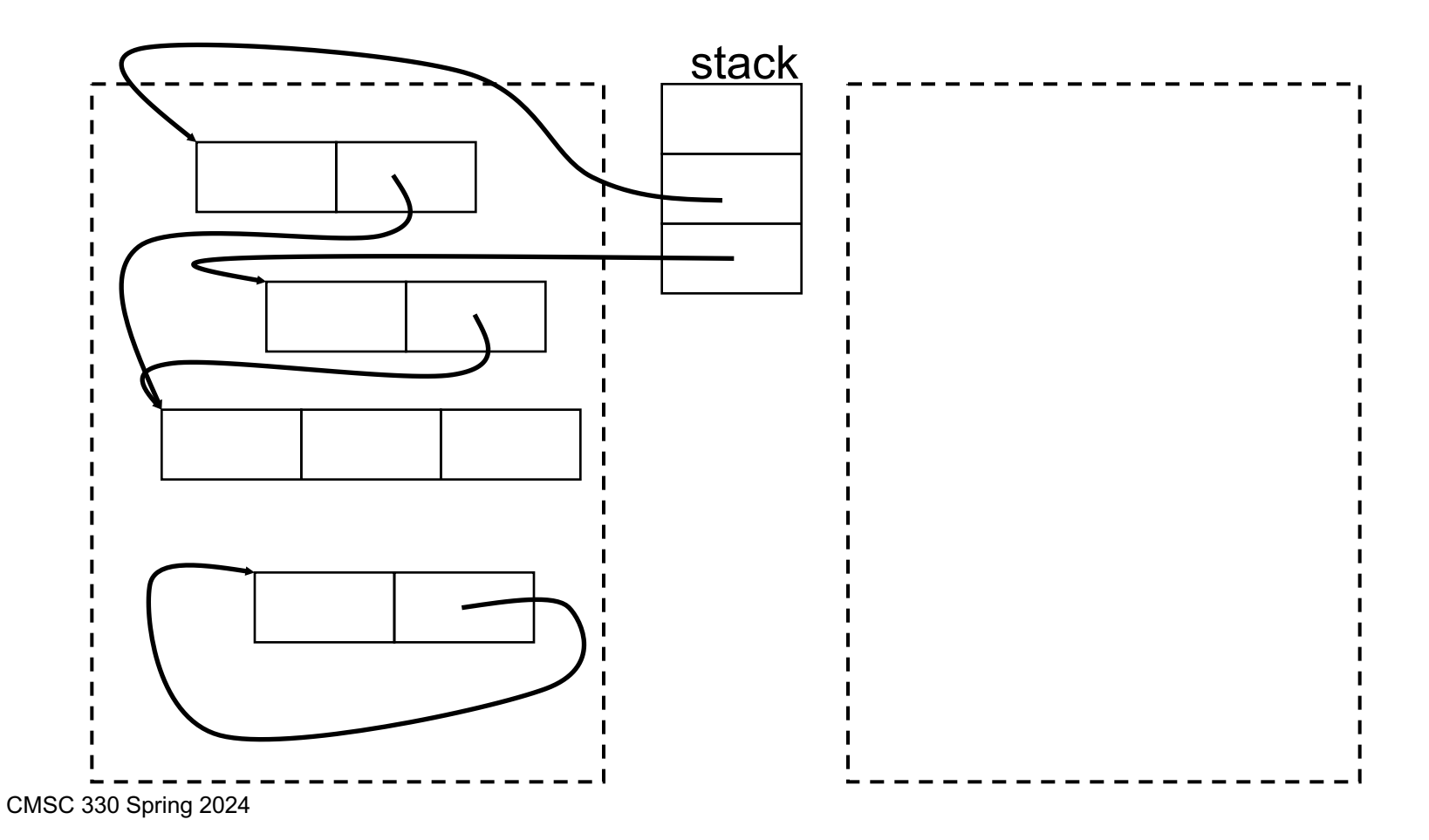

# Copying GC Example (cont.)

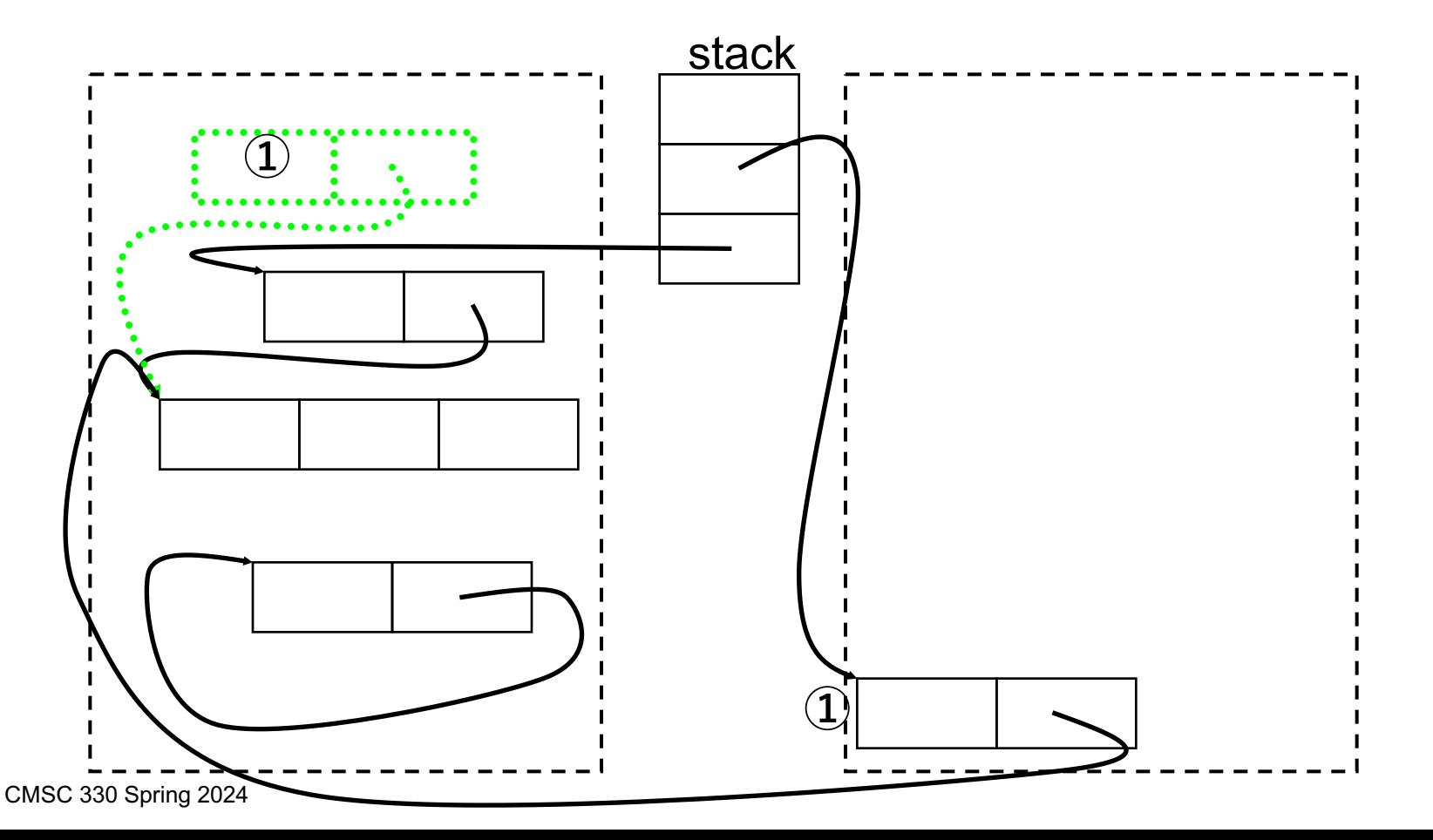

# Copying GC Example (cont.)

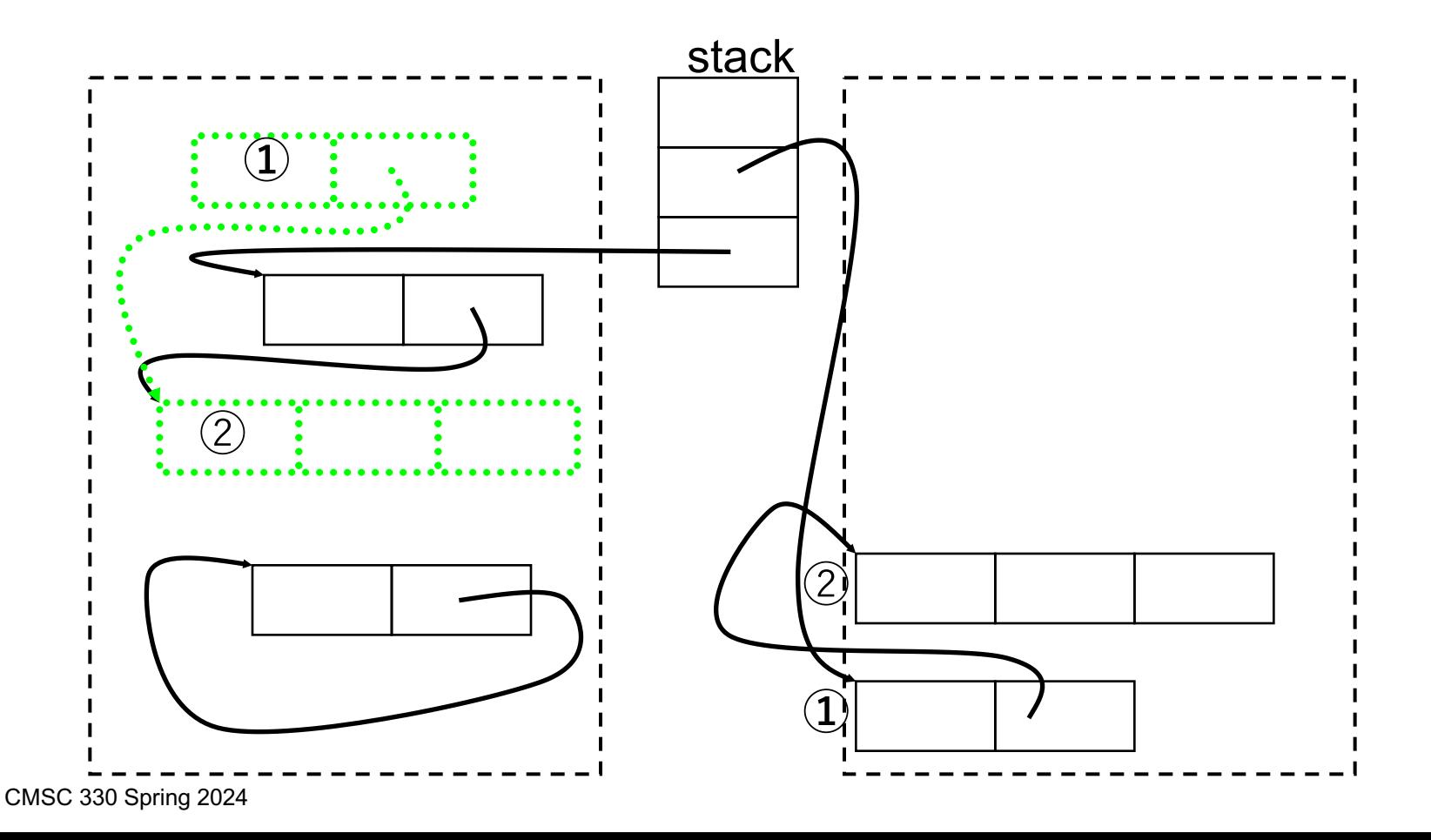

# Copying GC Example (cont.)

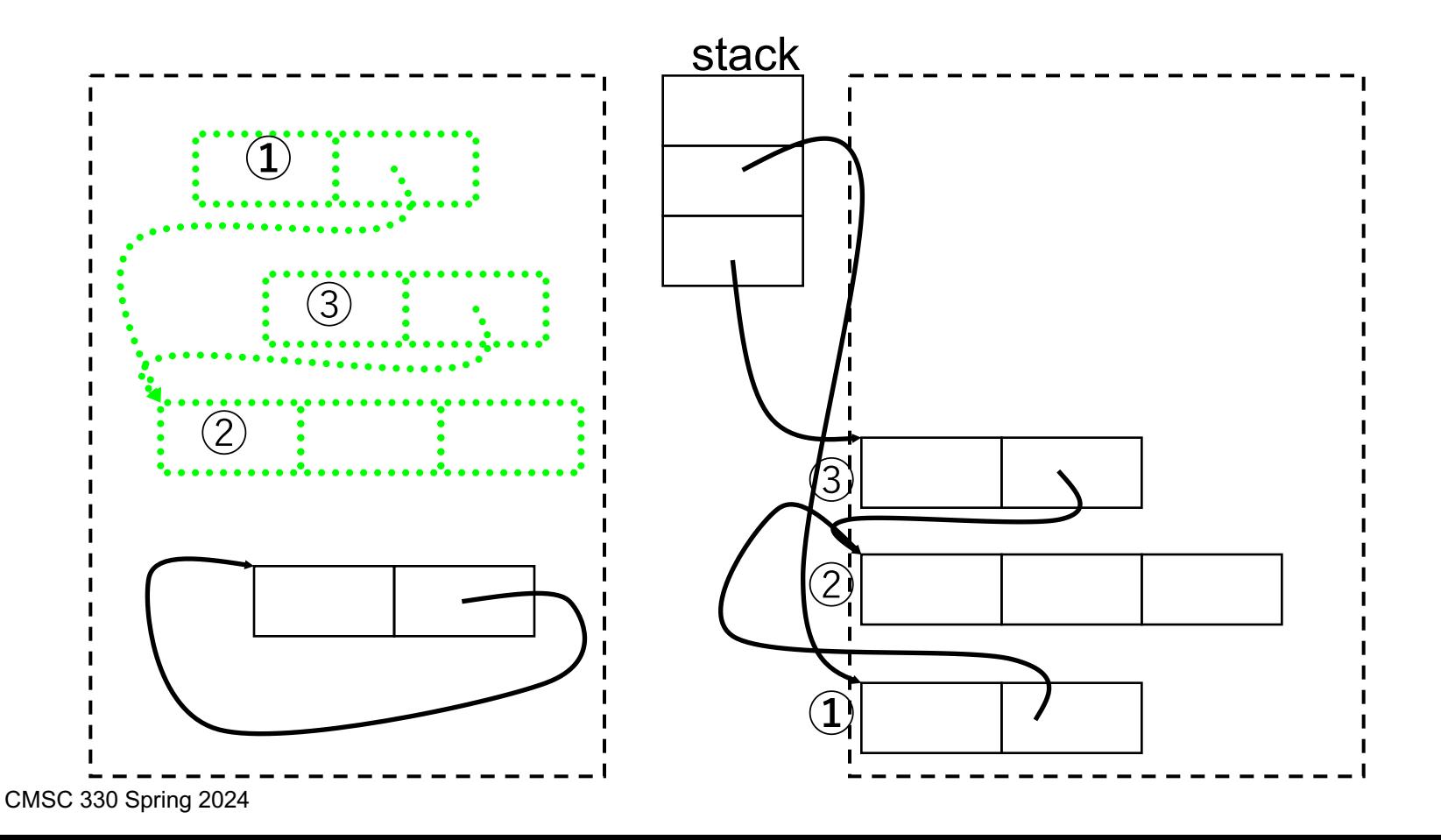

# Copying GC Example 2

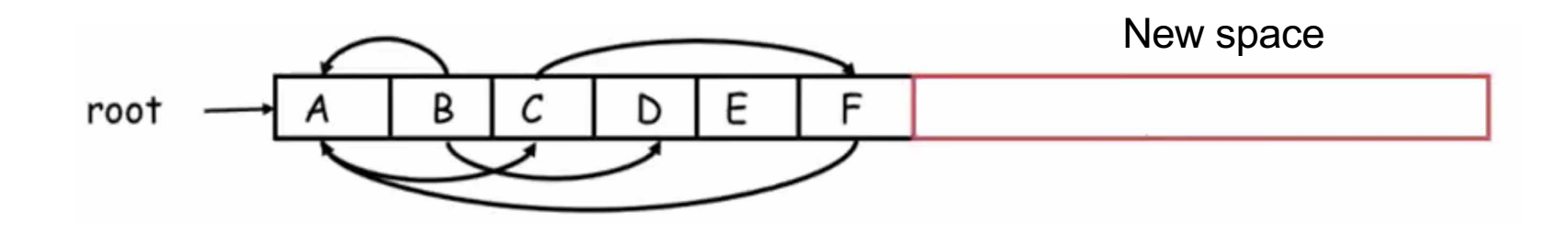

# Copying GC Example 2

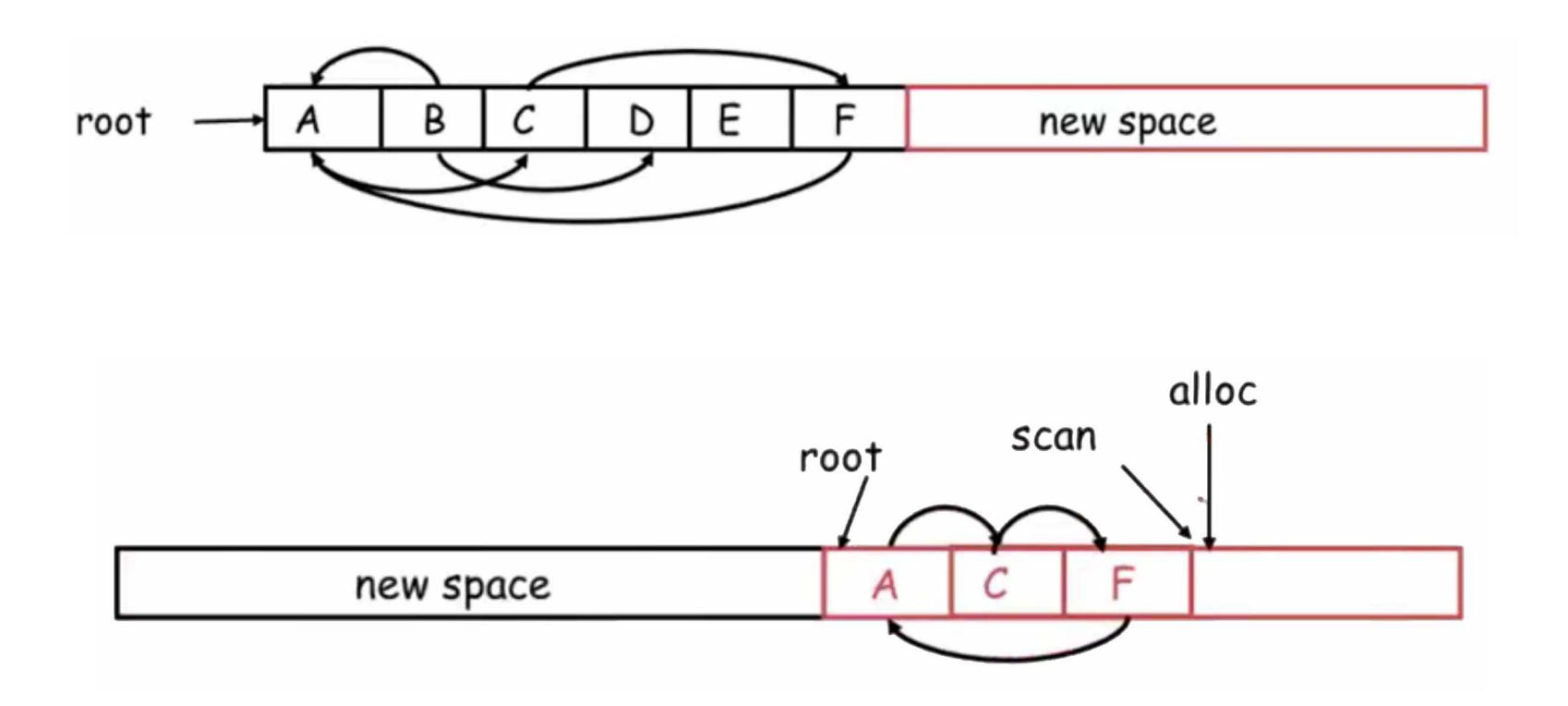

# Copying GC Tradeoffs

- Advantages
	- Only touches live data
	- No fragmentation (automatically compacts)
		- $\triangleright$  Will probably increase locality
- Disadvantages
	- Requires twice the memory space

## Conservative Garbage Collection (for C)

- $\triangleright$  For C, we can't be sure which words are pointers
	- Due to incomplete type information, the use of unsafe casts, etc.
- Idea: suppose it is a pointer if it looks like one
	- Most pointers are within a certain address range, they are word aligned, etc.
	- May retain dead memory (floating point # looks like a pointer)
- Different styles of conservative collector
	- Mark-sweep: important that objects not moved
	- Mostly-copying: can move objects you are sure of

#### Stop the World: Potentially Long Pause

- ► Both of the previous algorithms "stop the world" by prohibiting program execution during GC
	- Ensures that previously processed memory is not changed or accessed, creating inconsistency
	- **But the execution pause could be too long**
- ► How can we reduce the pause time of GC? Ideas:
	- Incremental: Collect a little at a time
	- Parallel: Do GC in multiple threads at once
	- Concurrent: Do GC while main program is running

### The Generational Principle

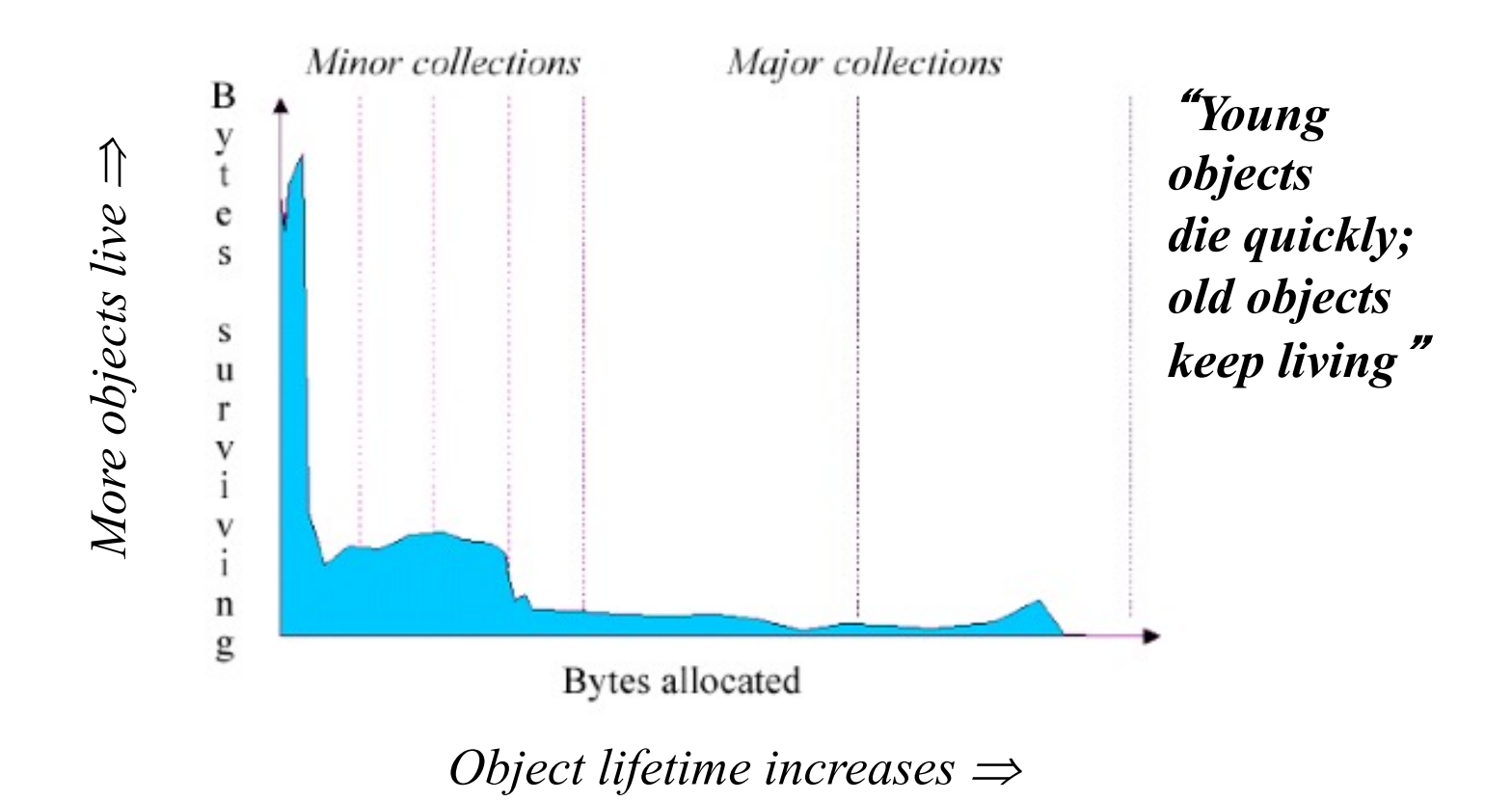

#### Generational Collection

- ► Long lived objects visited multiple times
	- Idea: Have more than one heap region, divide into generations
		- Ø Older generations collected less often
		- $\triangleright$  Objects that survive many collections get promoted into older generations
		- $\triangleright$  Need to track pointers from old to young generations to use as roots for young generation collection
			- Tracking one in the remembered set
- ► One popular setup: Generational, copying GC

### What Does GC Mean to You?

- $\blacktriangleright$  Ideally, nothing
	- GC should make programming easier
	- GC should not affect performance (much)
- Usually bad idea to manage memory yourself
	- Using object pools, free lists, object recycling, etc...
	- GC implementations have been heavily tuned
		- $\triangleright$  May be more efficient than explicit deallocation
- If GC becomes a problem, hard to solve
	- You can set parameters of the GC
	- You can modify your program

### Increasing Memory Performance

- Don't allocate as much memory
	- Less work for your application
	- Less work for the garbage collector
- Don't hold on to references
	- Null out pointers in data structures
	- Example
		- Object a = new Object;
		- …use a…
		- $a = null$ ;  $\frac{1}{2}$  when a is no longer needed

#### Find the Memory Leak

```
class Stack {
   private Object[] stack;
   private int index;
   public Stack(int size) {
     stack = new Object[size];
 }
   public void push(Object o) {
     stack[index++] = o;
 }
   public void pop() {
     return stack[index--]; }
 }
From Haggar, Garbage Collection and the Java Platform Memory Model
```
#### Find the Memory Leak

```
class Stack {
   private Object[] stack;
   private int index;
   public Stack(int size) {
     stack = new Object[size];
 }
   public void push(Object o) {
     stack[index++] = o;
 }
   public void pop() {
 return stack[index--]; }

 }
From Haggar, Garbage Collection and the Java Platform Memory Model
     stack[index] = null; // null out ptr
```
#### Answer: pop() leaves item on stack array; storage not reclaimed